## Algorithmische Bioinformatik 1

#### Dr. Hanjo Täubig

Lehrstuhl für Effiziente Algorithmen (Prof. Dr. Ernst W. Mayr) Institut für Informatik Technische Universität München

#### Sommersemester 2009

<span id="page-0-0"></span>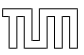

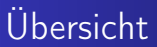

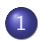

#### 1 [Algorithmen zur Textsuche](#page-1-0)

- [Mehrfachtextsuche](#page-2-0)
- <span id="page-1-0"></span>[Aho-Corasick-Algorithmus](#page-4-0)

## Mehrfachtextsuche / Naiver Ansatz

#### Problem

Mehrfachtextsuche

Eingabe: Ein Text  $t \in \sum^n$  und eine Menge  $\mathcal{S} = \{s^1, \ldots, s^\ell\} \subseteq \Sigma^+$  von  $\ell$  Suchwörtern mit m :=  $\sum_{s \in S} |s|$ . **Gesucht:** Taucht ein Suchwort  $s \in S$  im Text t auf?

<span id="page-2-0"></span>Wir nehmen hier zunächst an, dass in S kein Suchwort Teilwort eines anderen Suchwortes aus S ist.

#### Naiver Ansatz

- KMP-Algorithmus für jedes Suchwort  $s \in S$  auf t anwenden
- Kosten für das Preprocessing (Erstellen der Border-Tabellen):

$$
\sum_{i=1}^{\ell} (2|s^{i}| - 1) \leq \sum_{i=1}^{\ell} 2|s^{i}| = 2m.
$$

• Kosten für den eigentlichen Suchvorgang:

$$
\sum_{i=1}^{\ell} (2n-|s^i|+1) \leq 2\ell \cdot n-m+\ell.
$$

• Gesamtkosten:  $O(\ell n + m)$ Ziel: Elimination des Faktors  $\ell$ 

## Suchwort-Baum

#### **Definition**

Ein Suchwort-Baum (Trie) für eine Menge S von Wörtern aus  $\Sigma^+$ ist ein gewurzelter Baum mit folgenden Eigenschaften:

- Jede Kante ist mit einem Zeichen aus Σ markiert.
- Die von einem Knoten ausgehenden Kanten besitzen paarweise verschiedene Markierungen.
- $\bullet$  Jedes Suchwort  $s \in S$  wird auf einen Knoten v abgebildet, so dass s entlang des Pfades von der Wurzel zu v steht.
- <span id="page-4-0"></span>**•** Jedem Blatt ist ein Suchwort zugeordnet.

## Suchwort-Baum

#### Beispiel

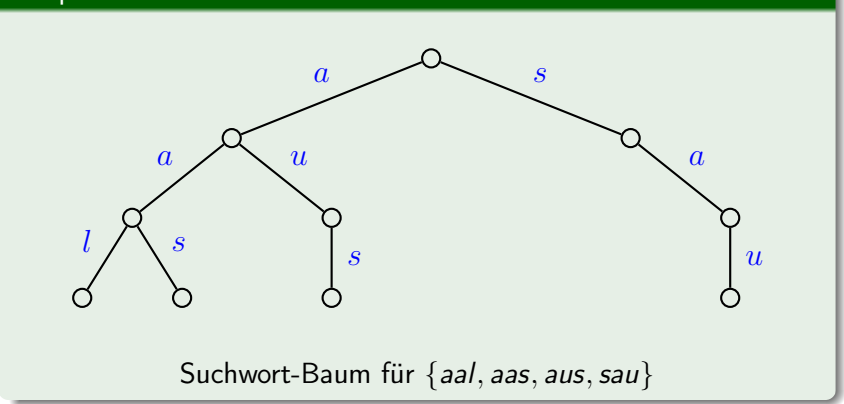

### Suchen mit Hilfe des Suchwort-Baums

Wie kann man nun mit diesem Suchwort-Baum im Text t suchen?

- **•** Die Buchstaben des Textes t werden im Suchwort-Baum abgelaufen.
- Sobald man an einem Blatt gelandet ist, hat man eines der gesuchten Wörter gefunden.
- Man kann jedoch auch in Sackgassen landen: Knoten, von denen keine Kante mit einem gesuchten Kanten-Label ausgeht.

### Suchwort-Baum

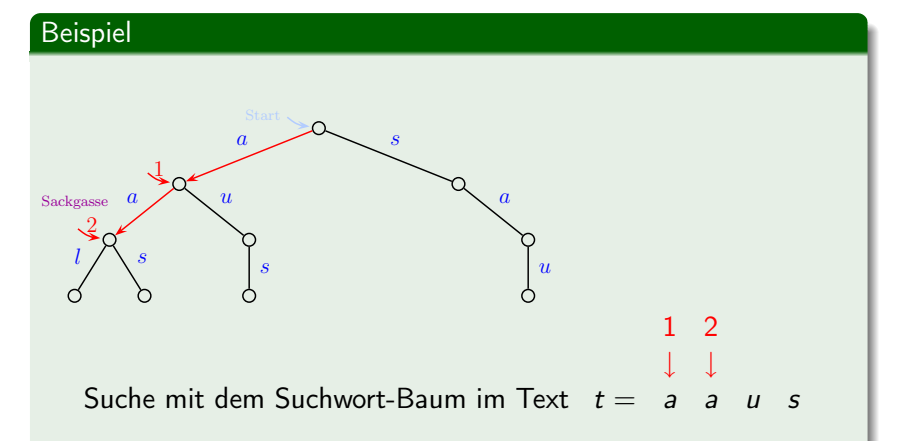

Nach der Abarbeitung des Teilwortes aa gerät man in eine Sackgasse, da diesen Knoten keine Kante mit Label u verlässt. Somit wird das Teilwort aus, obwohl in t enthalten, nicht gefunden.

## Failure-Links

Als Ausweg aus den Sackgassen werden in den Baum so genannte Failure-Links eingefügt.

#### **Definition**

Ein Failure-Link eines Suchwort-Baumes ist ein Verweis von einem Knoten v auf einen Knoten w im Baum, so dass die Kantenmarkierungen von der Wurzel zum Knoten w das längste Suffix des bereits erkannten Teilwortes bilden (= Wort zu Knoten v).

## Failure-Links

- Die Failure-Links der Kinder der Wurzel werden so initialisiert, dass sie direkt zur Wurzel zeigen.
- Die Failure-Links der restlichen Knoten werden nun Level für Level von oben nach unten berechnet.
- **•** Betrachten wir dazu den Knoten v mit Vater w, wobei das Kantenlabel von *w* zu *v* gerade *a* sei.
- Wir tolgen dann dem bereits berechneten Failure-Link von w zu x.

## Failure-Links

- $\bullet$  Hat der Knoten x eine ausgehende Kanten zum Knoten y mit Markierung a, so setzen wir den Failure-Link vom Knoten v auf y.
- Andernfalls folgen wir wiederum dem Failure-Link von x.
- **·** Dieses Verfahren endet.
	- wenn ein Knoten über Failure-Links erreicht wird, von dem eine ausgehende Kante mit Label a zu einem Knoten z erreicht wird
	- o oder aber die Wurzel erreicht wird, von der keine ausgehende Kante die Markierung a trägt.
- **Im ersten Fall wird der Failure-Link von v auf den Knoten z** gesetzt, im zweiten Fall setzt man den Failure-Link von v auf die Wurzel des Baumes.

[Aho-Corasick-Algorithmus](#page-4-0)

## Berechnung der Failure-Links

#### Beispiel

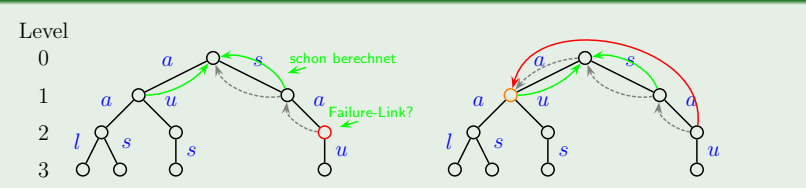

Berechnung des Failure-Links des zu sa gehörigen Knotens v:

- $\bullet$  Inspektion des Vaters w, also des zu s gehörigen Knotens,
- Verfolgen des Failure-Links von w zu x, hier die Wurzel  $(\varepsilon)$ ,
- $\bullet$  x hat eine ausgehende Kante mit Label a zum Knoten y (a),
- Failure-Link von  $v$  (sa) wird auf  $y$  (a) gesetzt.

[Algorithmen zur Textsuche](#page-1-0) [Mehrfachtextsuche](#page-2-0)

[Aho-Corasick-Algorithmus](#page-4-0)

#### Berechnung der Failure-Links

#### Beispiel

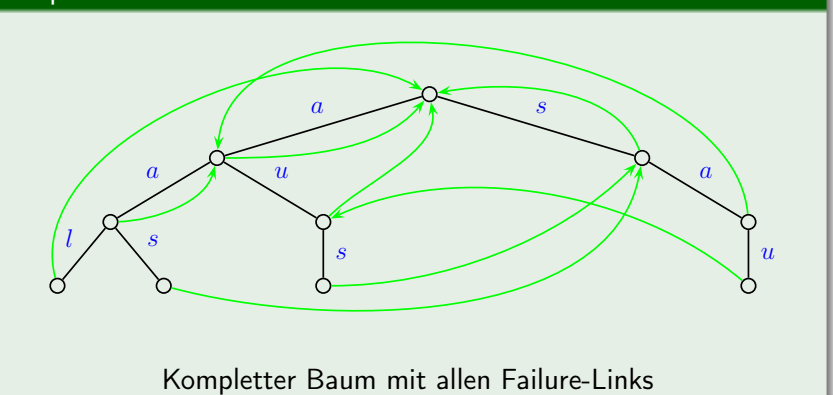

## Suche mit Failure-Links

- Ein Suchwort  $s \in S$  ist genau dann im Text t enthalten, wenn man beim Durchlaufen der Buchstaben von t im Suchwort-Baum in einem Blatt ankommt.
- **•** Sind wir in einer Sackgasse gelandet, d.h. es gibt keine ausgehende Kante mit dem gewünschten Label, so folgen wir dem Failure-Link und suchen von dem so aufgefundenen Knoten aus weiter.
- Da wir angenommen haben, dass kein Suchwort Teilwort eines anderen Suchwortes ist, können wir beim Folgen von Failure-Links nie zu einem Blatt gelangen.

[Aho-Corasick-Algorithmus](#page-4-0)

## Suche mit Failure-Links

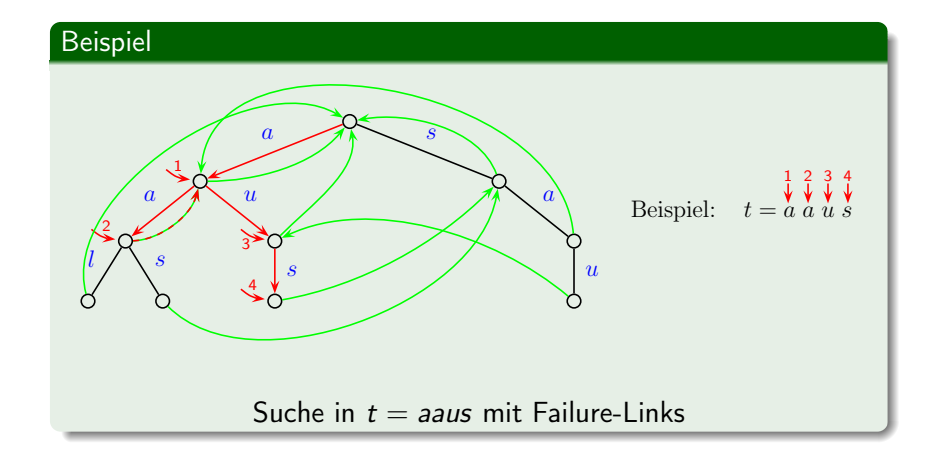

## Einelementige Suchwortmenge / border-Tabelle

- Enthält die Menge S nur ein einziges Suchwort, so erhalten wir als Spezialfall ein Äquivalent der border-Tabelle des KMP-Algorithmus.
- Im Suchwort-Baum wird dabei auf das entsprechend längste (echte oder leere) Suffix verwiesen, das gleichzeitig Präfix ist, also auf den eigentlichen Rand.
- In der Tabelle *border* ist allerdings nur die Länge dieses Suffixes bzw. Präfixes gespeichert.
- Wenn S einelementig ist, liefern beide Methoden dieselben Informationen.

[Algorithmen zur Textsuche](#page-1-0) [Mehrfachtextsuche](#page-2-0)

[Aho-Corasick-Algorithmus](#page-4-0)

## Einelementige Suchwortmenge / border

#### Beispiel

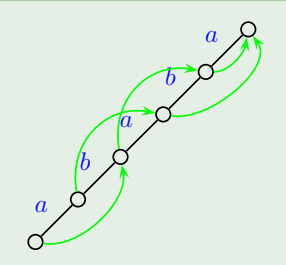

- Level 0,  $border[0] = -1$
- Level 1,  $border[1] = 0$
- Level 2,  $border[2] = 0$
- Level 3,  $border[3] = 1$
- Level 4, border[4] = 2
- Level 5,  $border[5] = 3$

Einelementige Suchwortmenge  $S = \{ababa\}$ 

## Berechnung der Failure-Links

Algorithmus 4 : compute failure links(tree  $T$ )

//  $T = (V, E)$  ist Suchwort-Baum forall the  $(v \in V)$  do // Levelweises Durchlaufen der Knoten Sei v $'$  der Elternknoten von v mit  $(v' \stackrel{x}{\longrightarrow} v) \in E;$  $w := \text{Failure\_Link}(v')$ ; while  $((\forall y\in V:\vec(w\stackrel{\times}{\longrightarrow}y)\notin E)\ \&\&\ (w\neq root))$  do  $\vert w := \text{Failure} \text{Link}(w);$ if  $(w \stackrel{x}{\longrightarrow} w')$  then Failure\_Link $(v) := w'$ ; else Failure  $Link(v) := root;$ 

## Laufzeit der Failure-Link-Berechnung

- $\bullet$  Die Laufzeit zur Berechnung der Failure-Links beträgt  $O(m)$ .
- $\bullet$  Um dies zu zeigen, betrachten wir ein festes Suchwort  $s \in S$ .
- Wir zeigen zunächst nur, dass für die Berechnung der Failure-Links der Knoten auf dem Pfad von s im Suchwort-Baum O(|s|) Vergleiche ausgeführt werden.
- $\bullet$  Durch Summation über alle Suchwörter  $s \in S$  werden wir den Gesamtaufwand etwas zu hoch abschätzen (aber immer noch linear in  $m$ ).
- **Wie bei der Analyse der Berechnung der Tabelle** *border* **des** KMP-Algorithmus unterscheiden wir erfolgreiche und erfolglose Vergleiche.

## Laufzeit der Failure-Link-Berechnung

- Für jeden Knoten kann es bei der Failure-Link-Berechnung nur einen erfolgreichen Vergleich geben, denn danach ist die Berechnung für diesen Knoten fertig.
- Es kann also für alle Failure-Link-Berechnungen für die Knoten auf einem Pfad entsprechend s maximal |s| erfolgreiche Vergleiche (d.h., ∃ Kante w  $\stackrel{x}{\rightarrow}$ ) geben, da man dann zum nächsttieferen Knoten auf dem Pfad von s wechselt (und der tiefste Knoten ist auf Level |s|).

### Laufzeit der Failure-Link-Berechnung

- Für erfolglose Vergleiche gilt, dass Failure-Links immer nur zu Knoten auf einem niedrigeren Level verweisen.
- Bei jedem erfolglosen Vergleich springen wir also zu einem Knoten auf einem niedrigeren Level.
- Da wir nur bei einem erfolgreichen Vergleich zu einem höheren Level springen können und da der Level nie negativ sein darf, kann es nur so viele erfolglose wie erfolgreiche Vergleiche geben.
- $\bullet$  Somit ist die Anzahl Vergleiche für jedes Wort  $s \in S$  durch  $O(|s|)$  beschränkt.
- Damit ergibt sich insgesamt für die Anzahl der Vergleiche

$$
\leq \sum_{s\in S} O(|s|) = O(m).
$$

### Die Methode von Aho und Corasick

```
Algorithmus 5 : bool Aho-Corasick(char t[, int n, char S[, int m)
int i := 0:
tree T(S); // Suchwort-Baum aus den Wörtern in S
node v := root:
while (i < n) do
    while ((v \stackrel{t_{i+level(v)}}{\longrightarrow} v') in T) do
        v := v';
        if (v' ist Blatt) then return TRUE;
   if (v \neq root) then
        i := i + level(v) - level(F \text{ailure\_Link}(v));v := \text{Failure\_Link}(v);else
     i++;
```
# Laufzeit des Aho-Corasick-Algorithmus

- Auch hier: Laufzeitanalyse ähnlich wie beim KMP-Algorithmus
- Da level(v) level(Failure  $\text{Link}(v)$ ) > 0 ist (analog zu j − border[j] > 0 bei KMP), wird i nach jedem erfolglosen Vergleich um mindestens 1 erhöht.
- Also gibt es maximal  $n m + 1$  erfolglose Vergleiche.
- $\bullet$  i + level(v) erniedrigt sich nach einem erfolglosen Vergleich nie und erhöht sich nach jedem erfolgreichen Vergleich um 1 (da sich level(v) um 1 erhöht).
- $\bullet$  Da  $i + j \in [0 : n 1]$  ist, können maximal *n* erfolgreiche Vergleiche ausgeführt werden.
- $\bullet$  Somit gibt es maximal  $2n m + 1$  Vergleiche.

### Korrektheit des Aho-Corasick-Algorithmus

• Wenn kein Muster in t auftritt ist klar, dass der Algorithmus nicht behauptet, dass ein Suchwort auftritt.

Wir beschränken uns also auf den Fall, dass eines der Suchwörter aus S in t auftritt.

[Algorithmen zur Textsuche](#page-1-0) [Mehrfachtextsuche](#page-2-0)

[Aho-Corasick-Algorithmus](#page-4-0)

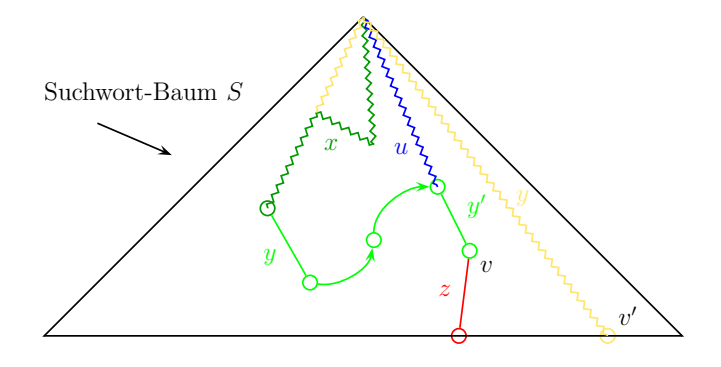

- Was ist, wenn  $y \in S$  als ein Teilwort von t auftritt und sich der Algorithmus unmittelbar nach dem Lesen von y in einem internen Knoten v befindet?
- Sei uy' das Wort, über das man den Knoten v auf einem einfachen Pfad von der Wurzel aus erreicht, wobei  $y^\prime$  das Teilwort des Pfades ist, das während des Algorithmus auf diesem Pfad abgelaufen wurde.
- $y'$  ist ein Suffix von  $y$ . (Wäre andernfalls  $y$  ein Suffix von  $y'$ , wäre  $y$  in einem anderen Suchwort enthalten, was nach Voraussetzung ausgeschlossen ist.)

- Wir behaupten, dass *y* ein Suffix von *uy*′ ist.
- Da  $y \in S$ , gibt es im Suchwortbaum einen Pfad von der Wurzel zu einem Blatt v 0 , der mit y markiert ist.
- Somit kann man nach der Verarbeitung von y als Teilwort von t nur an einem Knoten landen, dessen Level mindestens  $|y|$ ist (ansonsten müssten wir bei  $v'$  gelandet sein).
- Somit ist  $level(v) > |v|$ .
- Nach Definition der Failure-Links muss dann die Beschriftung uy' des Pfades von der Wurzel zu v mindestens mit y enden.

[Algorithmen zur Textsuche](#page-1-0) [Mehrfachtextsuche](#page-2-0)

[Aho-Corasick-Algorithmus](#page-4-0)

Korrektheit des Aho-Corasick-Algorithmus

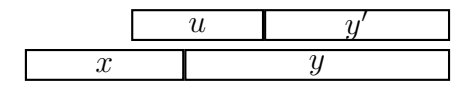

Skizze: *y* muss Suffix von *uy*′ sein

- Ist z die Beschriftung eines Pfades von der Wurzel zu einem Blatt, das von v aus über normale Baumkanten erreicht werden kann, dann muss  $y$  ein echtes Teilwort von  $uy'z \in S$  sein.
- Dies widerspricht aber der Annahme, dass kein Suchwort aus S ein echtes Teilwort eines anderen Suchwortes in S sein kann.
- Damit befindet sich der Algorithmus von Aho-Corasick nach dem Auffinden eines Suchwortes  $s \in S$  in einem Blatt des Baumes.

# Ergebnis

#### Theorem

Sei S  $\subseteq$   $\Sigma^*$  eine Menge von Suchwörtern, so dass kein Wort s  $\in$  S ein echtes Teilwort von s'  $\in$  S (mit s  $\neq$  s') ist.

Dann findet der Algorithmus von Aho-Corasick einen Match von  $\mathsf{s}\in\mathsf{S}$  in  $\mathsf{t}\in \mathsf{\Sigma}^*$  in der Zeit  $O(\mathsf{n}+\mathsf{m})$ , wobei

- $n = |t|$  und
- <span id="page-29-0"></span> $\bullet$  m =  $\Sigma_{s \in S} |s|$ .